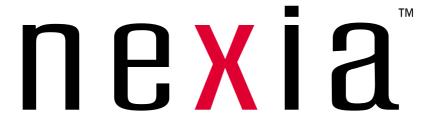

CREATED BY

BIAMP®

# Quick Start Guide and Safety Information

# IMPORTANT SAFETY INSTRUCTIONS

WARNING: TO REDUCE THE RISK OF FIRE OR ELECTRIC SHOCK, DO NOT EXPOSE THE APPARATUS TO RAIN OR MOISTURE AND OBJECT FILLED WITH LIQUIDS, SUCH AS VASES, SHOULD NOT BE PLACED ON THIS APPARATUS.

Read these instructions.

Keep these instructions.

Heed all warnings.

Follow all instructions.

Do not use this apparatus near water.

Clean only with a dry cloth.

Do not block any of the ventilation openings. Install in accordance with the manufacturers instructions.

Ensure that the power cord plug is readily accessible so that it can be quickly and easily unplugged from the outlet.

Unplug this apparatus during lightning storms or when unused for long periods of time.

Only use attachments/accessories specified by the manufacturer.

Use only with the cart, stand, tripod, bracket, or table specified by the manufacturer, or sold with the apparatus. When a cart is used, use caution when moving the cart/apparatus combination to avoid injury from tip-over.

Do not install near any heat sources such as radiators, heat registers, stoves, or other apparatus (including amplifiers) that produce heat.

Do not defeat the safety purpose of the polarized or grounding-type plug. A polarized plug has two blades with one wider than the other. A grounding type plug has two blades and a third grounding prong. The wide blade or the third prong are provided for your safety. When the provided plug does not fit into your outlet, consult an electrician for replacement of the obsolete outlet.

Protect the power cord from being walked on or pinched particularly at plugs, convenience receptacles, and the point where they exit from the apparatus.

Refer all servicing to qualified service personnel. Servicing is required when the apparatus has been damaged in any way, such as power-supply cord or plug is damaged, liquid has been spilled or objects have fallen into the apparatus, the apparatus has been exposed to rain or moisture, does not operate normally, or has been dropped.

Explanation of safety related markings and symbols which appear on the outside of the apparatus.

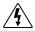

<u>Lightning Bolt</u>: Hazardous Live voltages present when this unit is in operation. Do not touch terminals marked with this symbol while the unit is connected to live power.

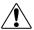

<u>Exclamation Point</u>: Replace components (i.e. fuses) only with the values specified by the manufacturer. Failure to do so will compromise safe operation of this unit.

# **Nexia Quick Start**

# Connecting to stand alone Nexia device

Each Nexia unit comes loaded with a default system configuration. Follow steps 1-7 for connecting to a Nexia default configuration.

To create and load your own custom configuration, follow steps 1-5 and then go to step 10.

# 1. Install Nexia software on a Windows XP or 2000 PC

PC must have a 10/100baseT NIC.

# 2. Assign IP address to PC

Each Nexia device ships from the factory with a default IP address of 192.168.1.101.

PC must have a unique IP address before it can communicate with a Nexia device.

Right Click My Network>Properties>Local Area Connection>Right Click

Properties>TCP/IP>Properties

IP address should be 192.168.1.x (x=1-254 except 101 because that is what Nexia has.)

Subnet mask should be 255.255.255.0

Click Ok when complete

Close My Network

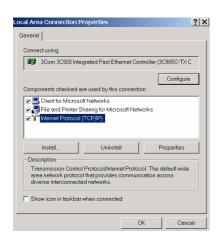

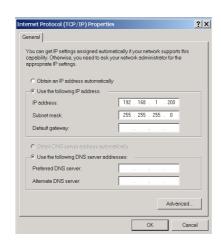

# 3. Power up Nexia devices

Connect supplied power cord to a grounded AC mains voltage of 100-240VAC @50/60Hz. Connect other end of power cord to power entrance located on the rear of Nexia unit. Note status of front panel LED's. Under normal conditions, all LED's will remain green once power-up sequence has completed.

# 4. Connect PC to Nexia unit

Connect "cross-over" Ethernet cable (supplied with unit) from PC 10/100baseT Ethernet jack to Ethernet jack located on rear panel of Nexia unit. "Cross-over" Ethernet cables have their pins swapped (pin 1 to pin 3, pin 2 to pin 6, pin 3 to pin 1) and can easily be identified by looking at the conductors on the RJ-45 connectors. If the wiring is different at each end, it is a "cross-over" cable.

#### 5. Connect to network with Nexia software

Open Nexia software then connect to network. *File>Network>Connect to network* 

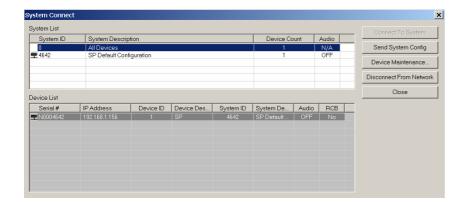

# 6. Connect to Nexia system

Choose default system configuration and hit Connect to System

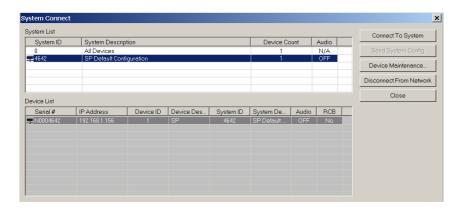

# 7. Adjust component parameters as needed

# **Optional:**

# 8. Disconnect PC from Nexia system

File>Network>Disconnect from Nexia system

## 9. Disconnect PC from Network

File>Network>Disconnect from network

If you do not want to use the default Nexia configuration and wish to load your own custom configuration, follow steps 1-7 above and then follow below.

# 10. Reset/Initialize Nexia unit

Because each Nexia unit ships from the factory with a default system configuration, you must first reset/initialize that unit before loading our own configuration.

File>Network>Perform Nexia Device Maintenance>Reset/Initialize Nexia unit

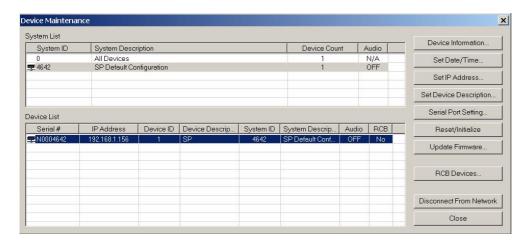

# 11. Design and Layout system

Layout signal flow and DSP as desired. Save layout file (.nex).

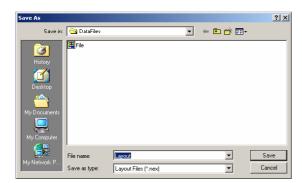

# 12. Compile Layout

Compilation results will display number and type of Nexia devices required as well as DSP power used.

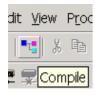

# 13. Enter appropriate Nexia unit serial number to equipment table

Tools>Equipment table>Select serial number Select OK when complete

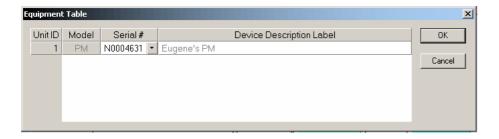

# 14. Send Configuration

File>Network>Send System Configuration
Sends layout configuration to selected Nexia unit.

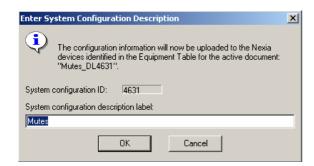

#### 15. Start Audio

Upon loading configuration, select the option to start audio

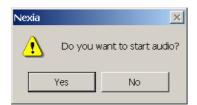

# 16. Adjust component parameters as needed

# **Optional:**

# 17. Disconnect PC from Nexia system

File>Network>Disconnect from Nexia system

# 18. Disconnect PC from Network

File>Network>Disconnect from network

# Connecting to a networked system using two or more Nexia devices

# 1. Install Nexia software on a Windows XP or 2000 PC

PC must have a 10/100baseT NIC.

# 2. Design and Layout system

Launch Nexia software. Layout signal flow and DSP as desired. Save layout file (.nex).

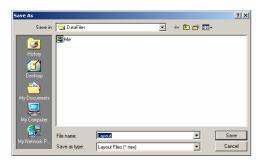

# 3. Compile Layout

Compilation results will display number and type of Nexia devices required as well as DSP power used and NexLink connections between units.

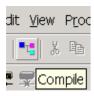

# 4. Power up Nexia devices

Connect supplied power cord to a grounded AC mains voltage of 100-240VAC @50/60Hz. Connect other end of power cord to power entrance located on the rear of Nexia unit. Note status of front panel LED's. Under normal conditions, all LED's will remain green once power-up sequence has completed.

#### 5. Assign IP address to PC

Each Nexia device ships from the factory with a default IP address of 192.168.1.101.

PC must have a unique IP address before it can communicate with a Nexia device.

Right Click My Network>Properties>Local Area Connection>Right Click

*Properties*>*TCP/IP*>*Properties* 

IP address should be 192.168.1.x (x=1-254 except 101 because that is what Nexia has.) Subnet mask should be 255.255.255.0

Click Ok when complete

Close My Network

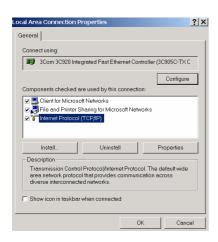

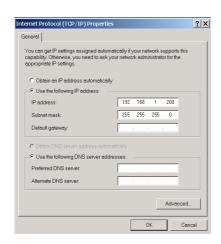

#### 6. Connect PC to network

Attach a "straight-through" Ethernet cable from PC 10/100baseT network card to a 10/100baseT Ethernet switch. "Straight-through" Ethernet cables connect transmit pins directly to receive pins (pin 1 to pin 1, pin 2 to pin 2, pin 3 to pin 3, etc.). You can easily determine if an Ethernet cable is "straight-through" by looking at the conductors on the RJ-45 connectors. If the wiring is identical on both ends, it is a "straight through" Ethernet cable.

#### 7. Connect Nexia device to network

Connect one Nexia device to network using "straight through" Ethernet cable attached from the rear panel Ethernet jack to the 10/100baseT Ethernet switch.

#### 8. Connect to network with Nexia software

Open Nexia software then connect to network. File>Network>Connect to network Close when complete

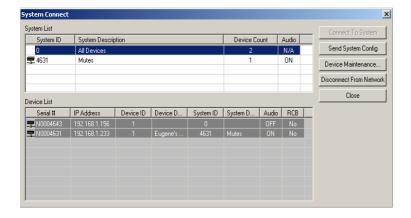

#### 9. Assign IP address to Nexia device

All Nexia units ship from the factory with an assigned IP address of 192.168.1.101. When using more than one device in a system, each device must have a unique IP address. Nexia device IP addresses must be different from any PC IP address that will be used in this system.

File>Network>Perform Nexia Device Maintenance>Select desired Audia device>Set IP address IP address should be 192.168.1.x (x=1-254)

Subnet mask should be 255.255.255.0

Default gateway should be 0.0.0.0

Click Ok when complete

Close Device Maintenance when complete

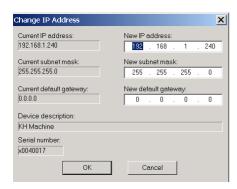

Note: To avoid conflict issues that occur when connecting multiple Nexia devices with the same IP number, be sure to only connect one Nexia device at a time to the Ethernet switch when assigning IP addresses.

# 10. Repeat steps 6-8 until all Nexia devices in system have been connected to network and assigned a unique IP address.

#### 11. Reset/Initialize each Nexia unit

Because each Nexia unit ships from the factory with a default system configuration, you must first reset/initialize that unit before loading our own configuration.

File>Network>Perform Nexia Device Maintenance>Reset/Initialize each connected Nexia unit

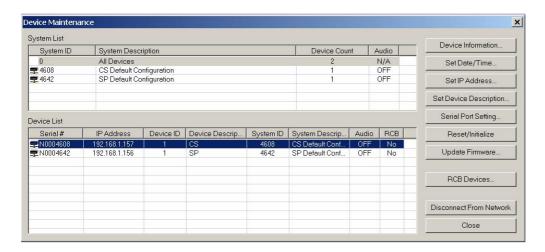

# 12. Connect NexLink

For multi-unit systems, "straight-through" Cat-5 cables must be connected from the appropriate rear panel NexLink TX jack(s) to the appropriate NexLink RX jack(s) according to the layout of your design. Check the compile results to verify correct NexLink connections.

# 13. Open layout (.nex) file

File>Open>Select file

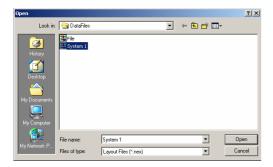

# 14. Enter appropriate Nexia unit serial numbers to equipment table

Tools>Equipment table>Select appropriate serial numbers Select OK when complete

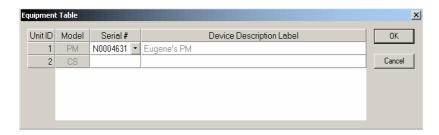

# 15. Send Configuration

File>Network>Send System Configuration
Sends layout configuration to selected Nexia unit.

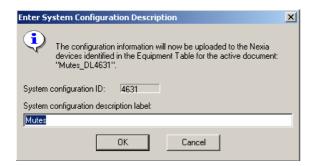

#### **16. Start Audio**

Upon loading configuration, select the option to start audio

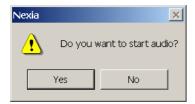

#### **17.** Adjust component parameters as needed

# **Optional:**

# **18.**

**Disconnect PC from Nexia system**File>Network>Disconnect from Nexia system

#### 19. **Disconnect PC from Network**

File>Network>Disconnect from network

# SAFETY INFORMATION

The words WARNING and CAUTION throughout the manual, and on the device, call attention to important safety information. These words have the following meanings.

CAUTION: The related information instructs you on how to prevent damage to the equipment or how to avoid conditions that could result in minor injury if proper steps are not followed.

Product labelling and the operation manual may use the internationally recognized symbols defined below to note safety messages.

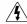

The lightning flash with arrowhead symbol, enclosed within a triangle, is intended to alert the user to the presence of uninsulated "dangerous voltage" within the apparatus's enclosure or at connection terminals may be of sufficient magnitude to constitute a risk of electrical shock

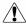

The exclamation point, enclosed within a triangle, is intended to alert the user to important installation, operation, and maintenance (servicing) instructions in the literature accompanying the apparatus.

WARNING:

CAUTION:

Installation of this apparatus should be made by a qualified installation person and should conform to all applicable local codes.

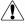

Modification and optional equipment information referenced in this manual is for use by qualified installation and service personnel only.

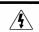

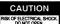

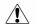

CAUTION: TO REDUCE THE RISK OF ELECTRICAL SHOCK DO NOT REMOVE COVER.

# "INFORMACIÓN DE SEGURIDAD"

Las palabras PELIGRO (WARNING) y PRECAUCIÓN (CAUTION) a lo largo del manual y en el dispositivo (sistema), llaman la atención acerca de un Estas palabras tienen los siguientes significados :

PELIGRO : la información relata las condiciones en que podría ser dañada s (WARNING) propiedad si no se siguen adecuadamente las instrucciones.

PRECAUCIÓN : la información que se relata te instruye en cómo prevenir daños al equipo o como evitar condiciones que podrían resultar en perjuicio menor si los pasos adecuados no son seguidos correctamente.

El etiquetado del producto y el manual de operación pueden hacer uso de los símbolos reconocidos internacionalmente y cuyos mensajes estan definidos a continuación para i mensajes de seguridad

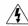

El símbolo del rayo encerrado en un triángulo pretende alertar al usuario de la presencia de un peligroso voltaje no aislado "dentro de la caja del aparato o a un terminal de conexión y que podría ser de suficiente magnitud como para constituir un grave riesgo de descarga eléctrica.

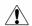

El punto de exclamación dentro de un triángulo pretende alertar al usuario de la importancia de las instrucciones de instalación, operación y mantenimiento (servicio) que acompañan al aparato.

**PELIGRO** (WARNING)

para reducir el riesgo de fuego o una descarga electrica, no exponer este aparato a la lluvia o la humedad.

PRECAUCIÓN : la instalación de este aparato debería hacerse por una persona cualificada (CAUTION) en la instalación, y debería conformar todos los códigos locales aplicables.

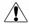

La modificación y la información opcional del equipo referenciada en este manual es para ser utilizada únicamente por personal cualificado en instalación y servicio.

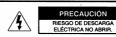

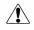

PRECAUCIÓN: para reducir el riesgo de descarga eléctrica no levantar la tapa.

IO EXISTEN COMPONENTES DE SERVICIO EN EL IP

REFERIRSE ÚNICAMENTE A PERSONAL CUALIFICADO PARA SERVICIO TECNICO.

# INFORMATION CONCERNANT **VOTRE SECURITE**

es mots WARNING et CAUTION dans le manuel d'utilisation et sur les appareils attirent votre ttention sur les plus importantes informations concernant votre sécurité. Ces mots ont la

WARNING: Ce mot vous indique les circonstances dans lesquelles vous pourriez être blessé ou endommager votre équipement si les instructions ne sont pas suivies correctement.

**CAUTION:** Ce mot vous indique comment éviter d'endommager votre matériel et comment éviter de vous blesser si vous ne suivez pas les instructions.

Vous trouverez peut-être les symboles suivants sur votre appareil ou dans le manuel d'utilisation.

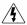

L'éclair se terminant en flèche dans un triangle permet de prévenir l'utilisateur d'un voltage dangereux non isolé dans l'appareil ou d'une connexion d'une amplitude suffisante pour constituer un risque de choc électrique.

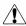

Le point d'exclamation dans un triangle permet de prévenir l'utilisateur des points importants concernant l'installation, le fonctionnement et l'entretien de l'appareil figurant dans le manuel d'utilisation.

**WARNING:** POUR REDUIRE LES RISQUES DE FEU OU DE CHOC ELECTRIQUE, NE PAS METTRE L'APPAREIL SOUS LA PLUIE OU DANS L'HUMIDITE.

CAUTION: L'installation de cet appareil doit être faite par un installateur qualifié et doit être en conformité avec toutes les lois locales en application.

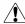

Les informations concernant une modification ou un équipement en option dans le manuel doivent être effectué par du personnel qualifié.

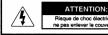

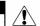

Faire faire l'entretien uniquement par du personnel qualifié

# **INFORMAZIONI PER LA SICUREZZA**

Le parole AVVERTENZA (WARNING) e PRUDENZA (CAUTION) poste sul manuale d'uso e sul apparato richiamano la vostra attenzione su delle importanti informazioni per la vostra sicurezza. Queste parole hanno il seguente significato.

AVVERTENZA: La suddetta indicazione vi avvisa sul rischio di incorrere in danni a cose o a (WARNING) persone ,se le procedure d'uso e installazione non saranno seguite propriamente

PRUDENZA: La suddetta indicazione vi instruisce su come prevenire e ridurre al minimo, il rischio (CAUTION) di danni agli apparati e alle persone se le instruzioni saranno seguite propriamente.

Le apparecchiature e i manuali di instruzioni riporteranno la simbologia standard raffigurata qui sotto ,accompagnate dalle relative informazioni per la sicurezza.

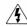

La simbologia con il fulmine all'interno di un triangolo, intende avvisare l'utente della presenza di alto volaggio all'interno del apparecchio in questione, e che il suddetto apparecchio si alimenta attraverso una tensione di rete ad alto voltaggio e che dunque si potrebbe incorrere sul rischio di una possibile scossa elettrica.

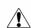

La simbologia con il punto esclamativo all'interno di un triangolo, intende avvisare l'utente di una serie di instruzioni contenute nel manuale d'uso riguardanti : operato, manutenzione e assistenza. Il suddetto manuale sarà a corredo dell'apparecchio.

AVVERTENZA: (WARNING)

PER RIDURRE IL RISCHIO DI POSSIBILI INCENDI O SCOSSE ELECTTRICHE "SCONSIGLIAMO DI ESPORRE L'APPARECCHIO ALLA PIOGGIA O ALL'UMIDITA".

PRUDENZA: l'Installazione di questo apparato dovrà essere effettuata solo da personale (CAUTION) qualificato e il tipo di installazione dovrà essere in regola con le norme vigenti locali

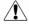

Modifiche e ulteriori informazioni specificate in questo manuale sono solamente riservate al personale qualificato all'installazione.

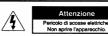

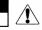

gni necessità di servizio e manutenzione rivolgersi al personale qu

# Sicherheitshinweise

Die Bergriffe WARNUNG (engl. WARNING) und ACHTUNG (engl. CAUTION) in der Bedienungsanleitung und auf den Geräten machen auf wichtige Sicherheitsinformati aufmerksam. Diese Begriffe haben die folgende Bedeutung:

WARNUNG: Der folgende Text warnt Sie vor ernsthaften Verletzungen oder Beschädigungen, (WARNING) die aus einer fehlerhaften Bedienung bzw. Handhabung des Gerätes resultieren

ACHTUNG: Der folgende Text informiert Sie über Bedienungshinweise zum Schutz Ihres (CAUTION) Gerätes oder weist auf mögliche Schäden hin, wenn die Bedienungshinweise nicht beachtet werden.

Die Beschriftung der Geräte und die Bedienungsanleitungen weisen unter Umständen internatio bekannte Symbole auf, die die folgende Bedeutung haben:

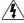

Das Blitzsymbol im Dreieck warnt vor anliegender, nicht isolierter "gefährlicher Spannung" im Inneren oder an den Anschlüssen des Gerätes. Die Berührung der unter Spannung stehenden Teile kann zu einem elektrischen Schock führen.

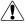

Das Rufzeichen im Dreieck macht auf wichtige Installations-, Bedienungs- und Servicehinweise in der zugehörigen Bedienungsanleitung aufmerksam.

**WARNUNG:** Zur Minderung des Risikos von Feuer und elektrischem Schock schützen Sie das (WARNING) Gerät vor Regen und Feuchtigkeit.

ACHTUNG: Die Installation des Gerätes sollte nur durch qualifiziertes Personal durchgeführt (CAUTION) werden und muß den jeweiligen Bestimmungen entsprechen.

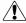

Die Modifikationen und die Informationen zu den optionalen Erweiterungen in der Bedienungsanleitung sind nur für qualifiziertes Personal bestimmt.

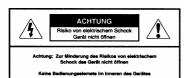

# Sikkerhedsinformation

Ordene *ADVARSEL* (WARNING) og *FORSIGTIG* (CAUTION), brugt i henholdsvis brugervejledning og på selve produktet, indikerer, at vigtig information omkring sik Ordene betyder følgende: on omkring sikkerhed følger

ADVARSEL: Den efterfølgende information advarer Dem om forhold, der kan føre til alvorlige (WARNING) ulykker og ejendomsskader, hvis ikke vejledningen følges.

FORSIGTIG: Den efterfølgende information vejleder Dem i, hvordan De undgår skade på (CAUTION) produktet, samt undgår forhold der kan føre til mindre ulykker og ejendomsskader, hvis ikke vejledningen følges.

Produktetiketter og brugervejledning kan indeholde de internationalt anerkendte symboler der er vist nedenfor:

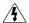

Trekanten med et lyn i midten har til hensigt at advare brugeren om, at produktet indeholder "farlig spænding", og at det derfor er forbundet med fare for elektrisk stød at åbne produktet.

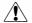

Trekanten med udråbstegn har til hensigt at advare brugeren om, at vigtig information omkring installation, brug, service og vedligeholdelse af produktet er indeholdt i den medfølgende brugervejledning.

ADVARSEL: Med henblik på at reducere risikoen for brand eller elektrisk stød, må produktet ikke (WARNING) udsættes for regn eller fugt.

FORSIGTIG: Installation af dette produkt skal foretages af en autoriseret installatør og skal være (CAUTION) overensstemmelse med alle anvendelige lokale retningslinier.

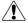

Modifikationer samt alternativt udstyr beskrevet i denne brugervejledning er kun henvendt til kvalificerede installatører og servicepersonale.

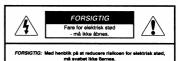

**TURVALLISUUSTIEDOTE** 

Yhteydessä oleva informaatio varoittaa olosuhteista, jotka saattavat johtaa vakaviin vammoihin tai laitteen vaurioitumiseen, mikäli ohjeita ei täysin noudateta. Yhteydessä oleva informaatio neuvoo, miten laitteen vaurioituminen voidaan ehkäistä tai miten voidaan välttää olosuhteet, jotka voivat johtaa lieviin vammoihin, mikäli ohjeita ei noudateta.

Kolmion sisällä olevan nuolipäinen salama varoittaa käyttäjää laitteen sisällä tai liitännöissä olevasta eristämättömästä vaarallisesta jännitteestä, joka saattaa olla tarpeeksi suuri aiheuttaakseen sähköiskun vaaran.

Kolmion sisällä oleva huutomerkin tarkoituksena on ilmoittaa käyttäjälle tärkeistä asennusta, käyttöä tai huoltoa koskevista ohjeista laitteen mukana seuraavassa

Sanat VAROITUS (WARNING) ja HUOMIO (CAUTION), jotka esiintyvät manuaalissa ja its laitteessa, ilmoittavat tärkeästä turvallisuusinformaatiosta. Näillä sanoilla on seuraava mei

Tuotteessa tai käyttöohjeessa voidaan käyttää seuraavia alla määriteltyjä kansainvälisiä symboleja, jotka viittaavat turvallisuusinformaatioon.

kirjallisuudessa

# **VEILIGHEIDSINFORMATIE**

De woorden WAARSCHUWING (WARNING) en VOORZICHTIG (CAUTION) welke in de

WAARSCHUWING: De betreffende informatie waarschuwt U voor omstandigheden die kunnen (WARNING) leiden tot defecten of beschadigingen aan apparaten als de instructies niet volledig worden opgevolgd.

VOORZICHTIG: De betreffende informatie instrueert U hoe U defecten aan apparatuur kunt (CAUTION) voorkomen of hoe U omstandigheden kunt vermijden die kunnen resulteren in schade als de juiste stappen niet worden opgevolgd.

Produkt informatie en handleiding hanteren onderstaande internationaal erkende symbolen om veiligheidsinstructies aan te geven.

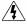

De bliksemschicht in een driehoek wordt gebruikt om de gebruiker te attenderen op ongeïsoleerde "gevaarlijke spanning" in het apparaat of bij de aansluitklemme die het risico van een electrische schok kunnen geven.

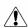

Het uitroepteken in een driehoek wordt gebruikt om de gebruiker te attenderen op belangrijke installatie, gebruiks- en onderhoudsinstructies in de beschrijving die bij het apparaat hoort.

WAARSCHUWING: OM HET RISICO VAN BRAND OF EEN ELECTRISCHE SCHOK TE (WARNING) VERMIJDEN DIENT U HET APPARAAT NIET AAN VOCHT BLOOT TE STELLEN.

VOORZICHTIG: Installatie van dit apparaat dient te geschieden door gekwalificeerd personeel er (CAUTION) dient te geschieden conform de plaatselijke voorschriften.

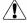

Modificaties en aanvullende informatie waar in de handleiding naar wordt verwezen. dient alleen voor gebruik door gekwalificeerd personeel.

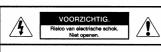

Service overlaten aan gekwalificeerd service personeel.

Tässä manuaalissa oleva informaatio, joka koskee muutostöitä ja lisälaitteita on tarkoitettu vain ammattitaitoisten asennus- ja huoltohenkilöiden käyttöön.

ÄLÄ ALTISTA LAITETTA SATEELLE TAI KOSTEUDELLE TULIPALON JA SÄHKÕISKUN VAARAN VUOKSI.

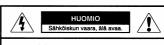

HUOMIO: Laitteen asentaminen tulisi jättää ammattitaitoisen henkilön suoritettavaksi ja (CAUTION) asennuksessa tulee noudattaa kaikkia paikallisia säännöksiä.

EI SISÄLLÄ KÄYTTÄJÄN HUOLLETTAVIA OSIA JÄTÄ HUOLTO AMMATTITAITOISELLE HENKILÖKUNNALLE

# SIKKERHETS INFORMASJON

Når ordene ADVARSEL (WARNING) og VIKTIG (CAUTION) blir brukt i manualen og på produkt gjelder det informasjon som har med brukerens sikkerhet å gjøre. Ordene har følgende mening:

ADVARSEL: Tilhørende informasjon viser til forhold som kan resultere i alvorlige skader eller ødeleggelser hvis anvisningene ikke følges nøye.

Tilhørende informasjon forteller deg hvordan du skal unngå feil på utstyret, eller unngå situasjoner som kan resultere i mindre skader. (CAUTION)

Produkt merkingen og bruksanvisningen bruker internasjonale symboler for å merke punkter som er viktige for brukerens sikkerhet.

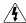

Lynet i en triangel advarer brukeren om uisolert "farlig spenning" inne i apparatet, eller tilkoblings terminaler som kan gi støt.

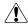

Etter utropstegnet i en triangel følger informasjon som er viktig når det gjelder installasjon, bruk og vedlikehold (service) av apparatet.

ADVARSEL: (WARNING)

FOR Å REDUSERE FAREN FOR BRANN ELLER STØT MÅ APPARATET IKKE UTSETTES FOR VANN ELLER FUKTIGHET.

VIKTIG: (CAUTION)

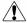

Modifikasjoner og tilleggs informasjon som følger er kun for kvalifiserte installatører eller service personell.

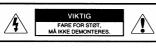

Overlat service til autorisert perso

# SÄKERHETS INFORMATION

Orden VARNING (WARNING) och OBSERVERA (CAUTION) vilka används i denna manual och på apparaten, är menade att uppmärksamma viktig säkerhets information. Dessa ord har följande

VARNING: (WARNING) Information som uppmärksammar på omständigheter som kan resultera i allvarlig personskada eller skada på egendom om instruktionerna ej följs.

OBSERVERA: Information som uppmärksammar på instruktioner om hur skada på utrustning (CAUTION) eller hur situationer där lättare personskador kan uppstå undvikes.

Följande internationellt använda ord och symboler används i handboken och på märkningar på produkten för att uppmärksamma användare på viktiga säkerhets instruktioner.

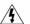

En blixt med pil, innesluten i en triangel, menad att uppmärksamma användare på närvaron av oisolerade "farliga spänningar" i apparaten eller på anslut kontakter vilka har tillräcklig styrka för att medföra risk för elektrisk söt.

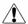

Ett utropstecken, inneslutet i en triangel, menad att uppmärksamma användare på viktiga installations, handhavande eller underhålls-instruktioner i medföljande dokumentation.

FÖR ATT MINSKA RISKEN FÖR BRAND ELLER ELEKTRISK STÖT, UTSÄTT EJ APPARATEN FÖR FUKT ELLER VÄTSKA. VARNING: (WARNING)

OBSERVERA: (CAUTION) Installation av denna apparat skall utföras av kvalificerad installatör samt enligt alla gällande lokala bestämmelser.

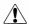

Eventuella modifierings instruktioner och annan information av teknisk art i denna manual är endast avsedd att användas av kvalificierad installations och service

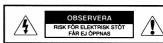

INGA AV ANVÄNDARE UTBYTBARA ELLER REPARERBARA KOMPONENTER INUTI DENNA APPARAT.

ALL SERVICE PÅ DENNA APPARAT SKALL UTFÖRAS AV KVALIFICIERAD PERSONAL

# ΠΛΗΡΟΦΟΡΙΕΣ ΑΣΦΑΛΕΙΑΣ

Οι λέξεις ΚΙΝΔΥΝΟΣ (WARNING) και ΠΡΟΣΟΧΗ (CAUTION) που αναφέρονται μέσα στο εγχειρίδια και στη συσκευή, επικεντρώνουν την προσοχή σε σημαντικές πληροφορίες ασφαλείας. και στη συσκευή, επικεντρώνουν την προσοχή σε σημ Οι λέξεις αυτές έχουν την παρακάτω σημασία.

ΚΙΝΑΥΝΟΣ : Η αναγραφόμενη πληροφορία επιστά την προσοχή σας σε (WARNING) θα μπορούσαν να έχουν σαν αποτέλεσμα σοβαρό τραυματι ιδιοκτησίας αν οι οδηγίες δεν ακολουθηθούν κατάλληλα.

ΠΡΟΣΟΧΗ: Η αναγραφόμενη πληροφορία σας καθοδηγεί πώς να προλάβετε καταστροφή (CAUTION) του εξοπλισμού ή πώς να αποφύγετε καταστάσεις που θα μπορούσαν να έχουν ως αποτέλεσμα μπεροτροματισμούς σε δνε ακολοθήθούν το ανοστά βήματα.

Στις επιγραφές των προτόντων και στο εγχειρίδιο λειτουργίας, χρησιμοποιούνται τα αγνωρισμένα σύμβολα, των οποίων ο ορισμός δίνεται παρακάτω έτσι ώστε σιεθνώς ανανα υπογραμμιστούν τα μηνύματα ασφαλείας

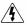

Η φωτεινή αναλαμπή με σύμβολο το βέλος, μέσα στο τρίγωνο, έχει σκοπό να επιστήσει την προσοχή του χρήστη, στην ύπαρξη μη- μονωμένης « επικίνδυνης ισχύος ρεύματος » στο εσωτερικό της συσκευής ή στις άκρες σύνδεσης οι οποίες μπορεί να έχουν αρκετό μέγεθος ώστε να περιέχουν κίνδυνο πλεκτροπληξίας.

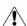

Το επεξηγηματικό σημείο, μέσα στο τρίγωνο, έχει σκοπό να επιστήσει την προσοχή του χρήστη στις σημαντικές οδηγίες εγκατάστασης, λειτουργιας και συντήρησης (service) που περιόχησται στα φυλλάδια που συνοδεύουν την συακευν

**ΚΙΝΑΥΝΟΣ** : Για να αποφύγετε τον κίνδυνο φωτιάς ή ηλεκτροπληξίας, μην εκθέτετε αυτή τη (WARNING) αυσκευή σε βροχή ή σε υγρασία.

Η εγκατάσταση αυτής της συσκευής θα πρέπει να γίνει από εξειδικευμένο άτομο και θα πρέπει να προσαρμόζεται σε όλους τους εφαρμόσιμους τοπικούς κώδικες.

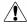

Οι τροποποιήσεις και οι προϋποθετικές πληροφορίες για τον εξοπλισμό, που αναφέρονται σε αυτό το εγχειρίδιο, προορίζονται για χρήση μόνο από εξειδικευμένα στην εγκατάσταση και στο service, άτομα.

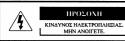

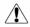

ΠΡΟΣΟΧΗ : ΓΙΑ ΝΑ ΜΕΙΩΣΕΤΕ ΤΟΝ ΚΙΝΔΥΝΟ ΗΛΕΚΤΡΟΠΛΗΞΙΑΣ, ΜΗΝ ΜΕΤΑΚΙΝΗΣΕΤΕ ΤΟ ΚΑΛΥΜΜΑ.

ΔΕΝ ΠΑΡΕΧΟΝΤΑΙ ΑΝΤΑΛΛΑΚΤΙΚΑ SERVICE ΣΤΟΝ ΧΡΗΣΤΗ ΓΙΑ SERVICE ΑΝΑΦΕΡΘΕΙΤΕ ΣΤΟ ΕΞΟΥΣΙΟΔΟΤΗΜΕΝΟ ΠΡΟΣΩΠΙΚΟ SERVICE

# INFORMAÇÃO SOBRE SEGURANÇA

As palavras ADVERTÊNCIA (WARNING) e PRECAUÇÃO (CAUTION) neste manual, e no dispositivo, alertam para importantes informações sobre segurança. Estas palavras significam o

ADVERTÊNCIA : Informação relacionada que alerta sobre condições que poderão resultar em (WARNING) lesões sérias ou prejuízo, se as instruções não forem seguidas adequadame

PRECAUÇÃO:

Informação relacionada que instrúi como prevenir danos no equipamento ou como evitar condições que poderão resultar em lesões leves, se os passos não forem seguidos adequadamente.

As etiquetas do produto e do manual de operações podem usar os símbolos internacionalmente reconhecidos definidos abaixo para advertir mensagens de segurança.

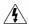

símbolo do relâmpago com uma seta, dentro de um triângulo, tem o fim de alertar o usuário a presença de "voltagem perigosa" sem isolação dentro de caixa isolamento do aparelho ou nos terminais de ligação que podem ter a magnitude suficiente que constitui um risco de choque eléctrico.

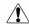

ponto de exclamação, dentro de um triângulo, tem o fim de alertar o usuário sobre instruções importantes de instalação, operação e manutenção (serviços) na literatura que acompanha o aparelho.

ADVERTÊNCIA: PARA REDUZIR O RISCO DE INCÊNDIO OU CHOQUE ELÉCTRICO. NÃO EXPONHA ESTE APARELHO A CHUVA OU HUMIDAD

PRECAUÇÃO : (CAUTION)

A instalação deste aparelho deve ser feita por um profissional qualificado e deve obedecer a todos os códigos locais aplicáveis.

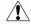

Modificação e informação sobre equipamento adicional citados neste manual são para o uso exclusivo do pessoal qualificado de instalação e manutenção.

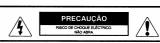

PRECAUÇÃO: PARA REDUZIR O RISCO DE CHOQUE ELÉCTRICO, NÃO REMOVA A TAMPA. PARTES INTERNAS NÃO MANTIDAS PELO USUÁRIO ENCAMINHE A MANUTENÇÃO PARA PESSOAL DE SERVIÇOS QUALIFICADO.